## **ZDOCINDX.TXT**

**Z390 Macro and Copybook Index =============================**

**DEFINE VSAM**

**Most items in the mac library are documented. Items marked VSE are found in the \vse\mac library. This provides an index to the document for each item.**

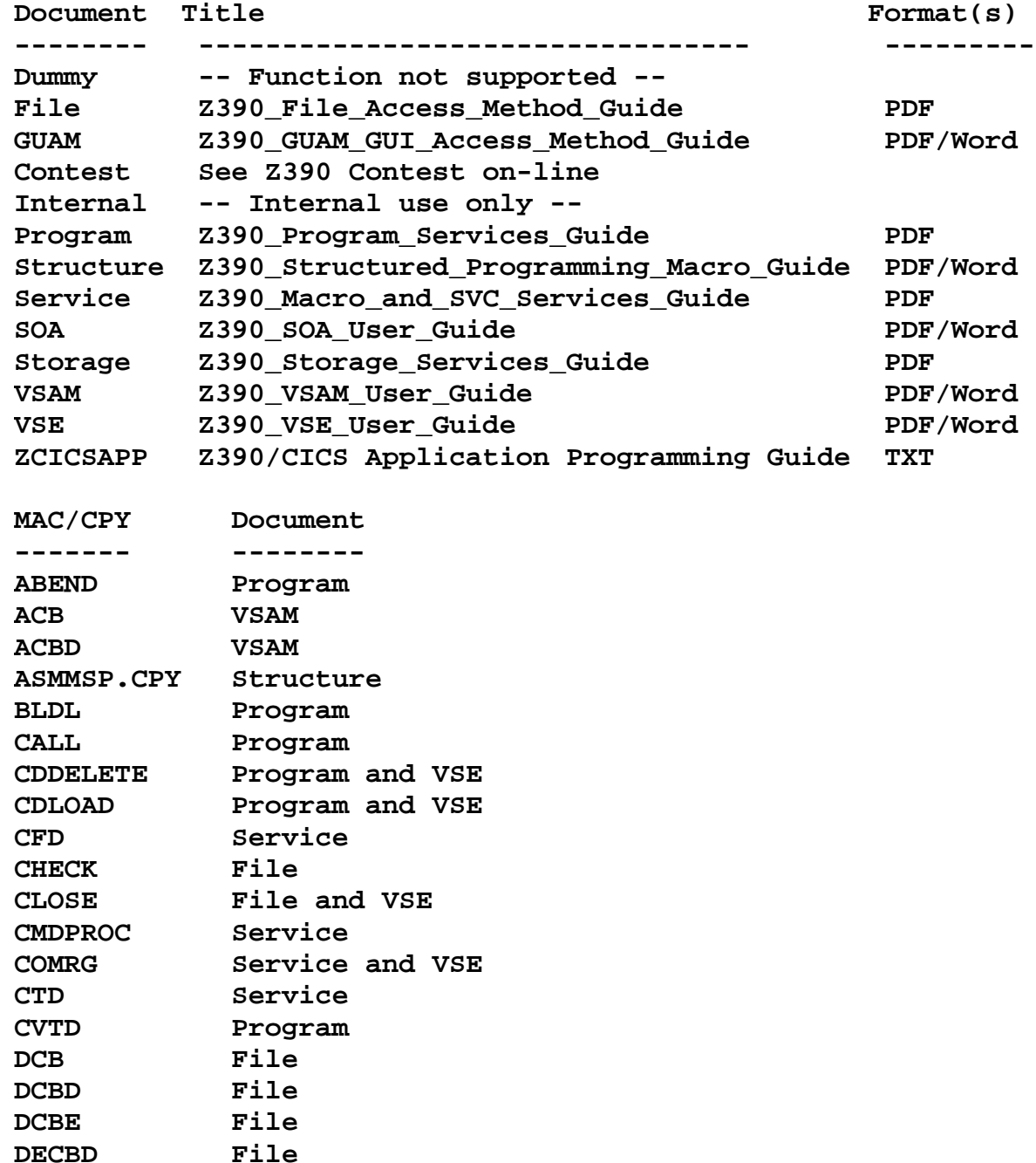

**ZDOCINDX.TXT**

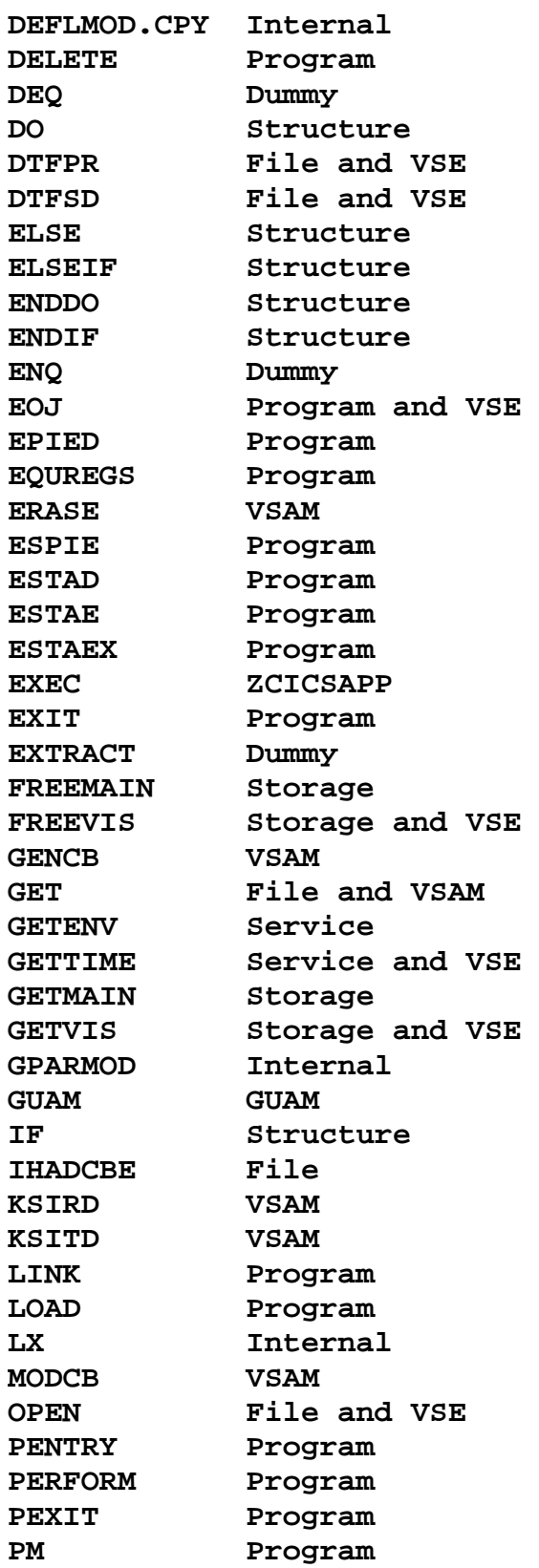

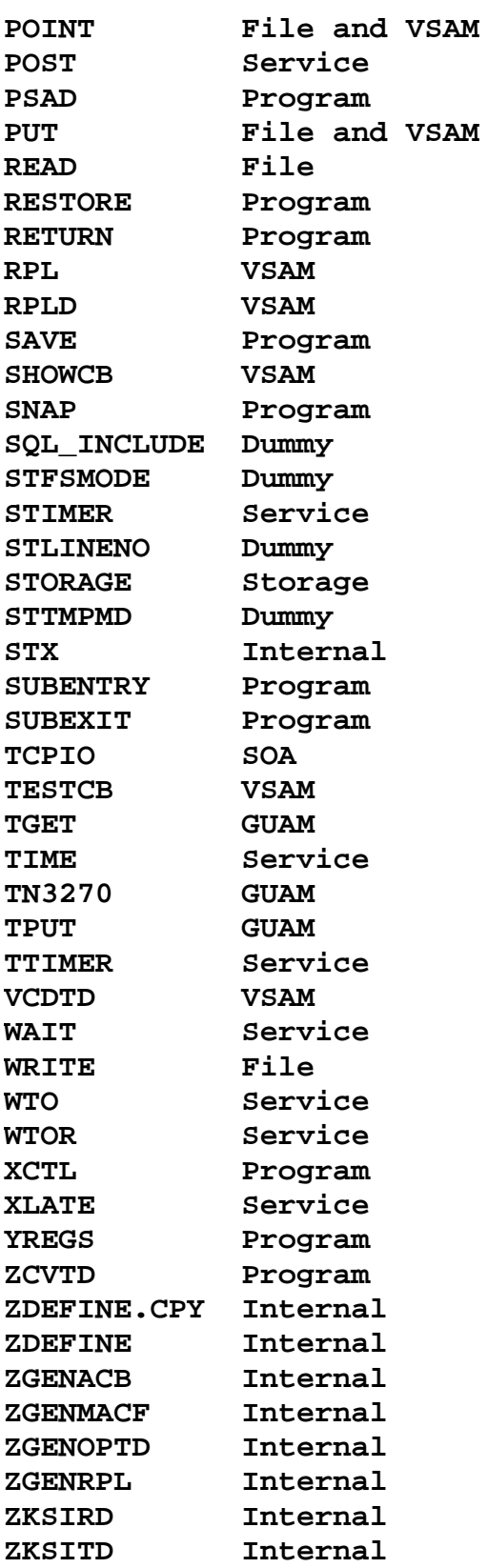

**ZMFACC Contest ZMODCB Internal ZOPTLR Internal ZSHOWCB Internal ZSTREQU.CPY Structure ZSTRGBL.CPY Structure ZSTRMAC.CPY Structure ZTESTCB Internal**

**Author: Melvyn Maltz Publication date: June 23, 2008 Z390 version: V1.4.02**  $\rightarrow$